#### **МИНОБРНАУКИ РОССИИ**

ФЕДЕРАЛЬНОЕ ГОСУДАРСТВЕННОЕ БЮДЖЕТНОЕ ОБРАЗОВАТЕЛЬНОЕ УЧРЕЖДЕНИЕ ВЫСШЕГО ОБРАЗОВАНИЯ **«БЕЛГОРОДСКИЙ ГОСУДАРСТВЕННЫЙ ТЕХНОЛОГИЧЕСКИЙ УНИВЕРСИТЕТ им. В.Г. ШУХОВА» (БГТУ им. В.Г. Шухова)**

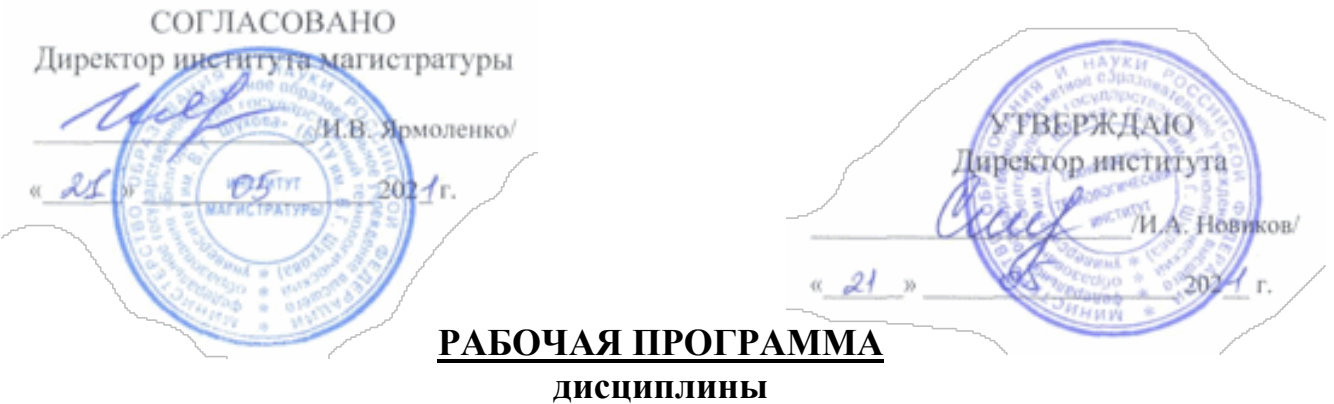

**Компьютерные технологии в науке и производстве**

направление подготовки:

**23.04.01 Технология транспортных процессов** Направленность программы (профиль):

**Организация и безопасность движения**

Квалификация

#### **магистр**

Форма обучения

#### **очная**

#### **Институт: Транспортно-технологический**

#### **Кафедра: Эксплуатации и организации движения автотранспорта**

Белгород – 2021

Рабочая программа составлена на основании требований:

Федерального государственного образовательного стандарта высшего образования по направлению подготовки 23.04.01 Технология транспортных процессов (уровень магистр), утверждённого приказом Министерства науки и высшего образования Российской Федерации № 911 от 7 августа 2020 г.

Плана учебного процесса БГТУ им. В.Г. Шухова, введённого в действие в 2021 году.

Составитель (составители): .т.н., доцент (**А.Е. Боровской**)

Рабочая программа обсуждена на заседании кафедры эксплуатации и организации движения автотранспорта

«  $74$  » Мая 2027 г., протокол № 77

Заведующий кафедрой: д.т.н., доцент  $(\underbrace{H.A. HOBHKOB}_{(Inmumaa.s.,\ \text{da}xou.ma)})$ (ученая степень и звание, полнись)

Рабочая программа одобрена методической комиссией института

 $\alpha$  20  $\alpha$  20  $\alpha$  20  $\alpha$   $\beta$   $\beta$ 

Председатель к.т.н., доцент ОБи

 $(T.H.$  OpexoBa)

# **1. ПЛАНИРУЕМЫЕ РЕЗУЛЬТАТЫ ОБУЧЕНИЯ ПО ДИСЦИПЛИНЕ**

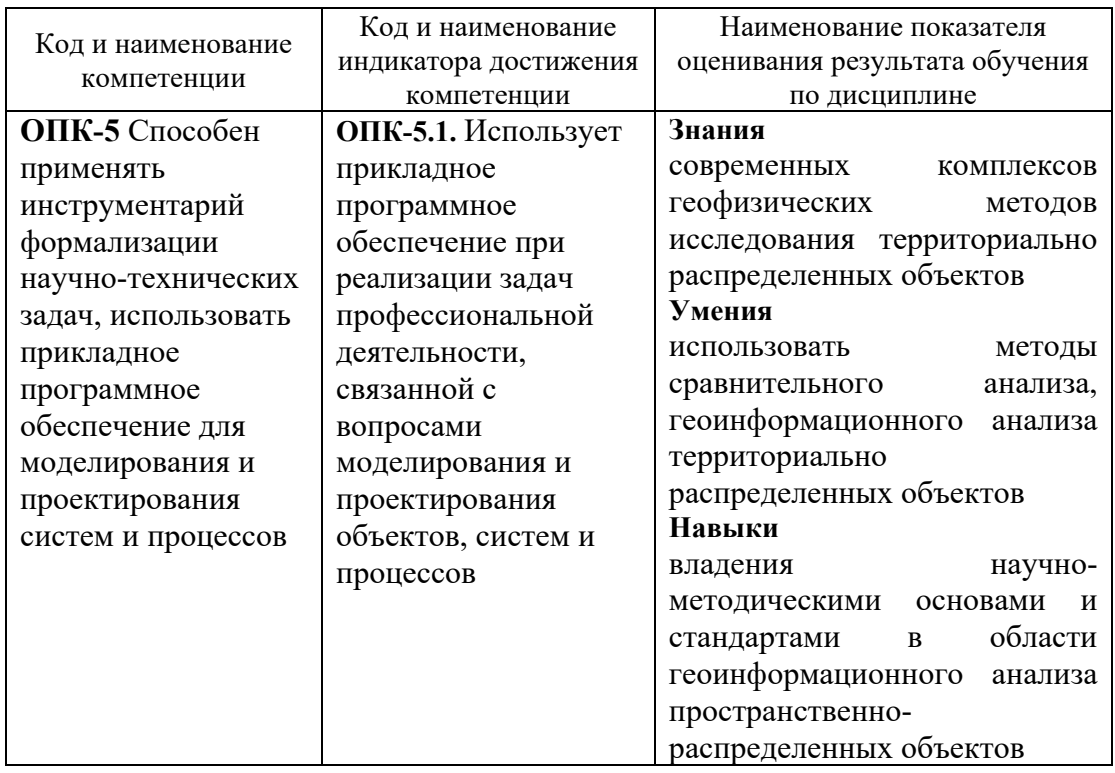

# **2. МЕСТО ДИСЦИПЛИНЫ В СТРУКТУРЕ ОБРАЗОВАТЕЛЬНОЙ ПРОГРАММЫ**

**1. Компетенция ОПК-5.** Способен применять инструментарий формализации научно-технических задач, использовать прикладное программное обеспечение для моделирования и проектирования систем и процессов

#### **2. Данная компетенция формируется следующими дисциплинами.**

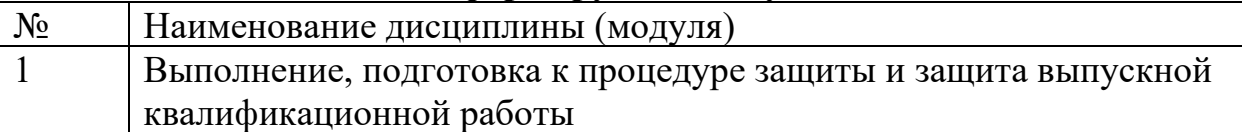

# **3. ОБЪЁМ ДИСЦИПЛИНЫ**

Общая трудоёмкость дисциплины составляет 4 зач. единиц, 144 часа. Форма промежуточной аттестации Зачет

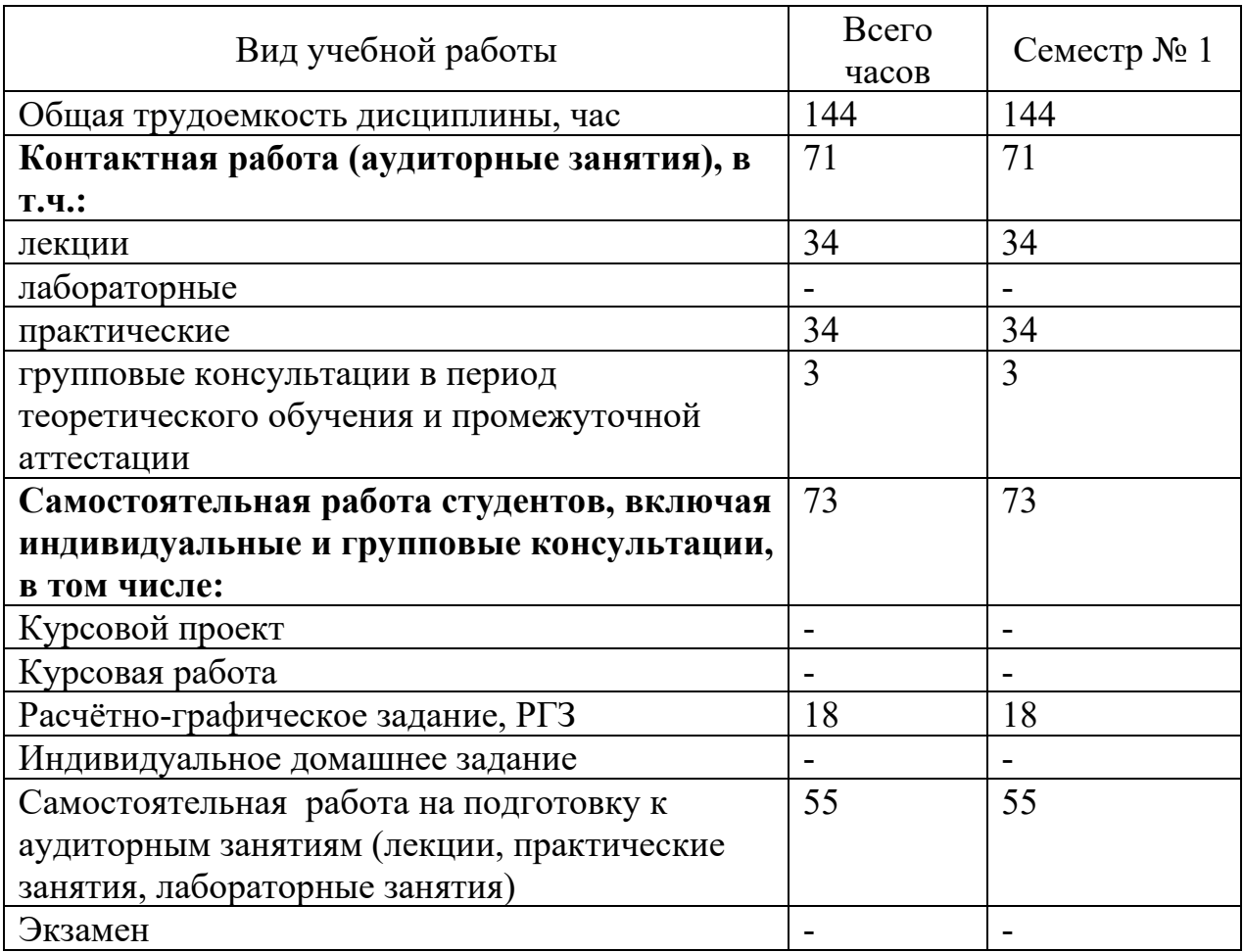

# **4. СОДЕРЖАНИЕ ДИСЦИПЛИНЫ 4.1 Наименование тем, их содержание и объем Курс 1 Семестр 1**

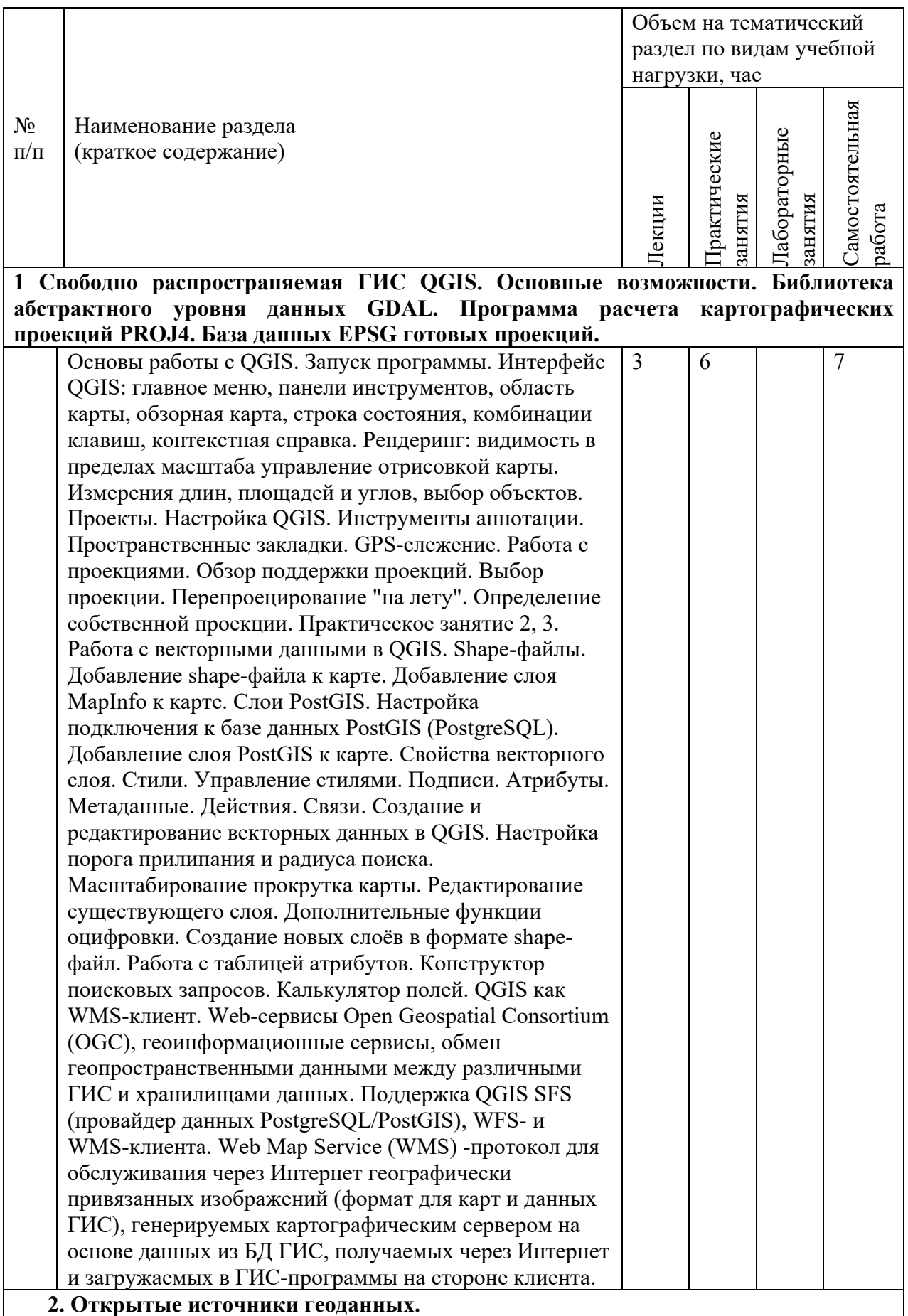

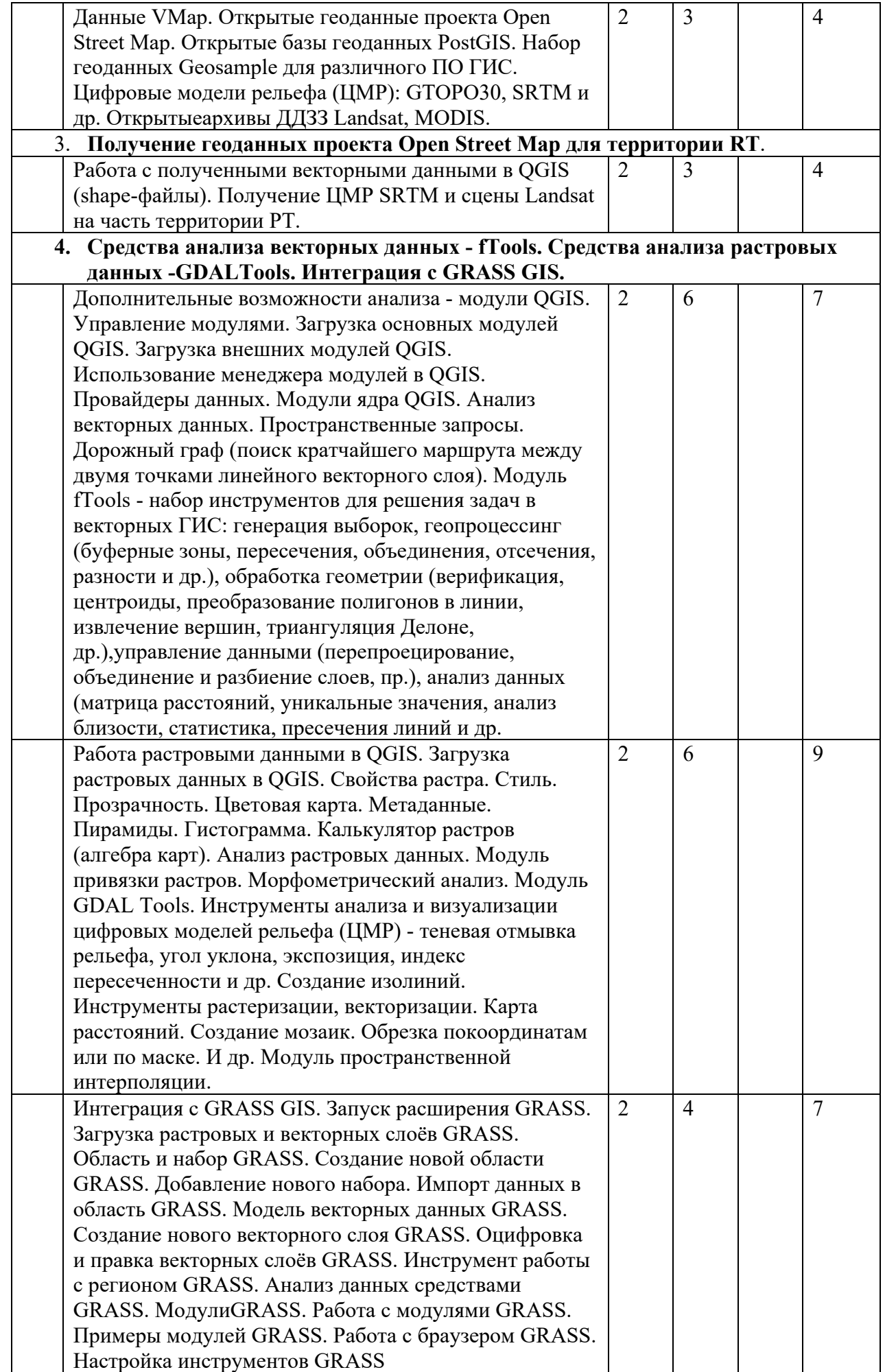

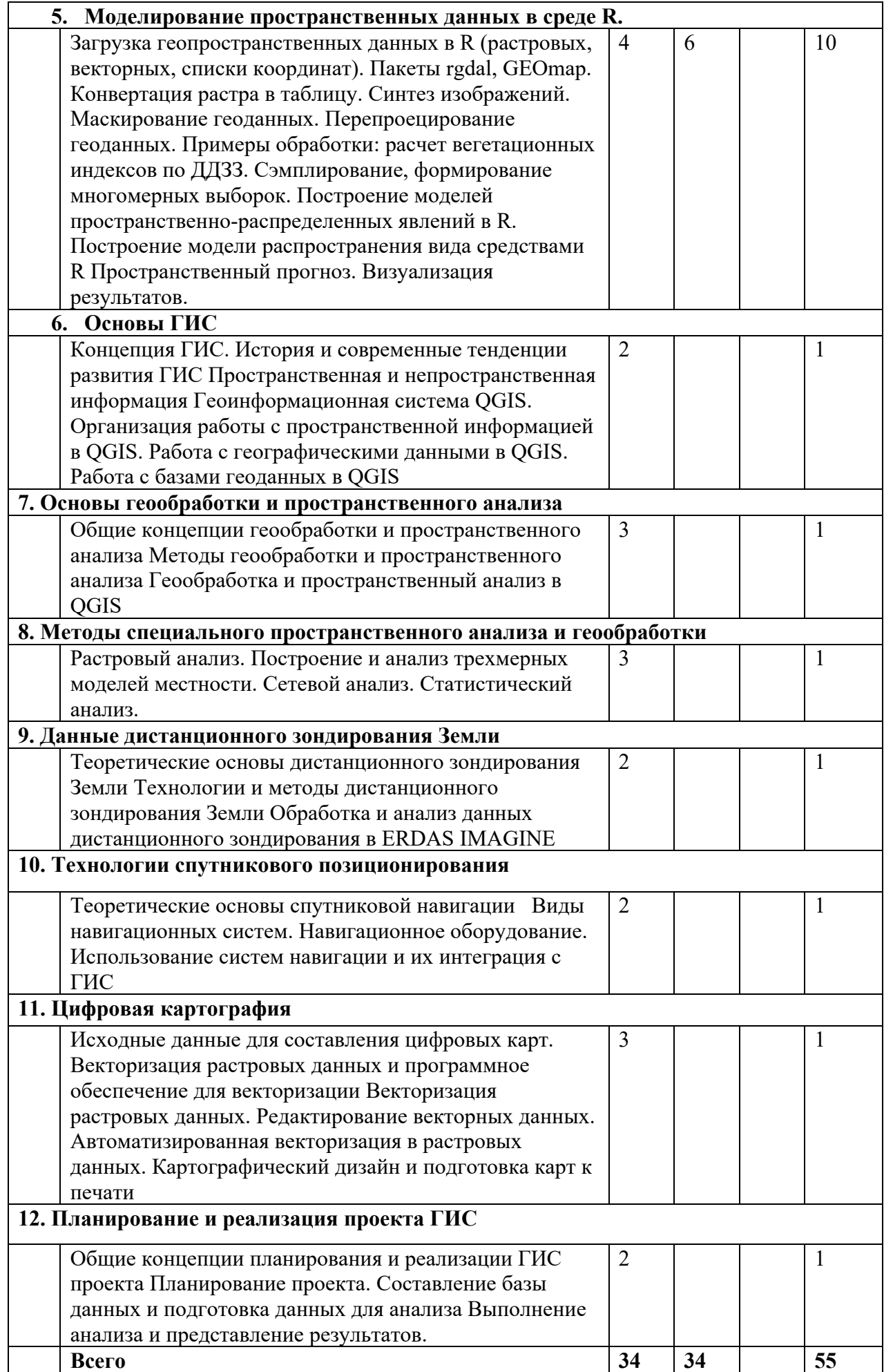

# **4.2.** С**одержание практических (семинарских) занятий Курс 1 Семестр № 1**

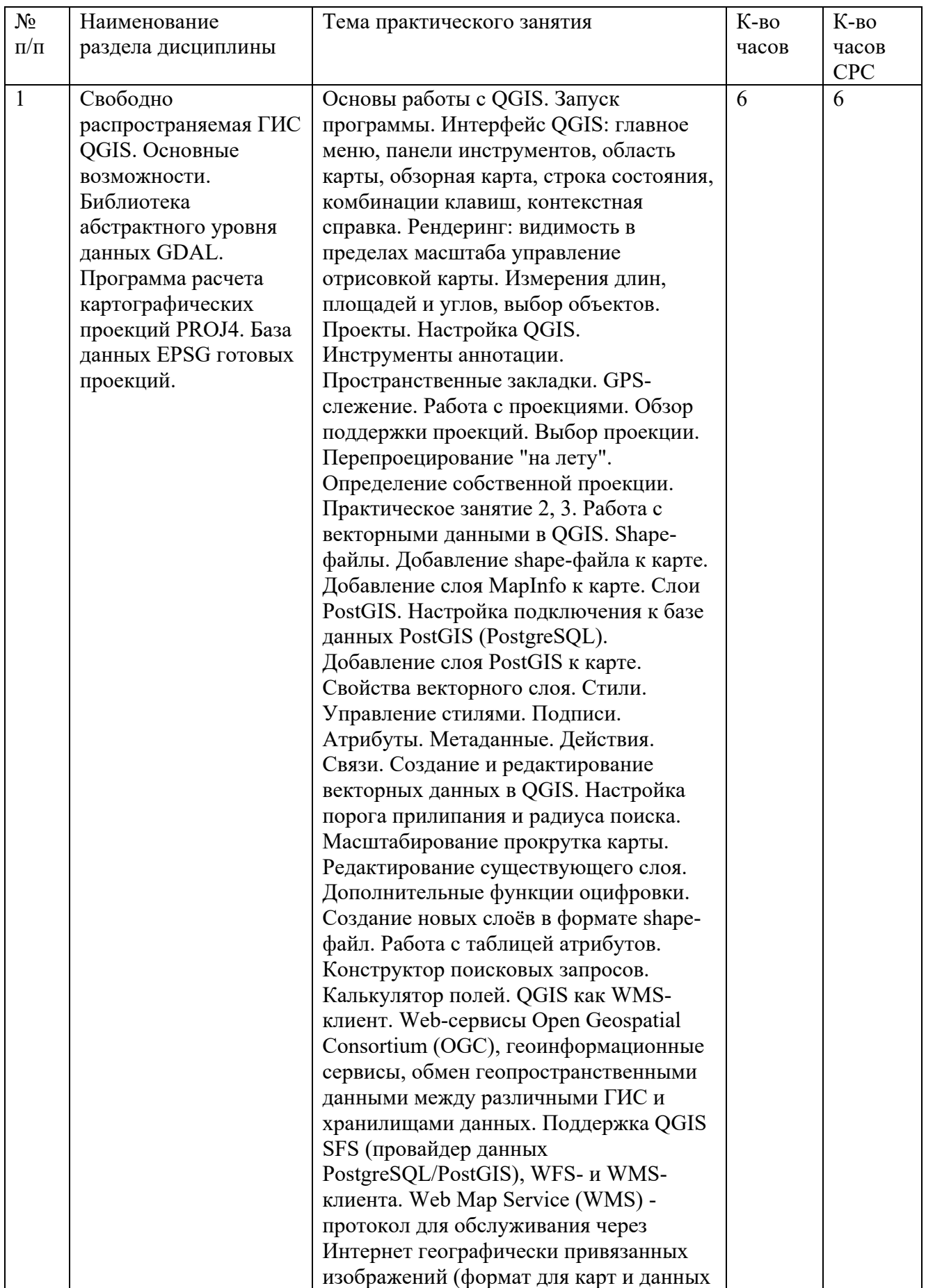

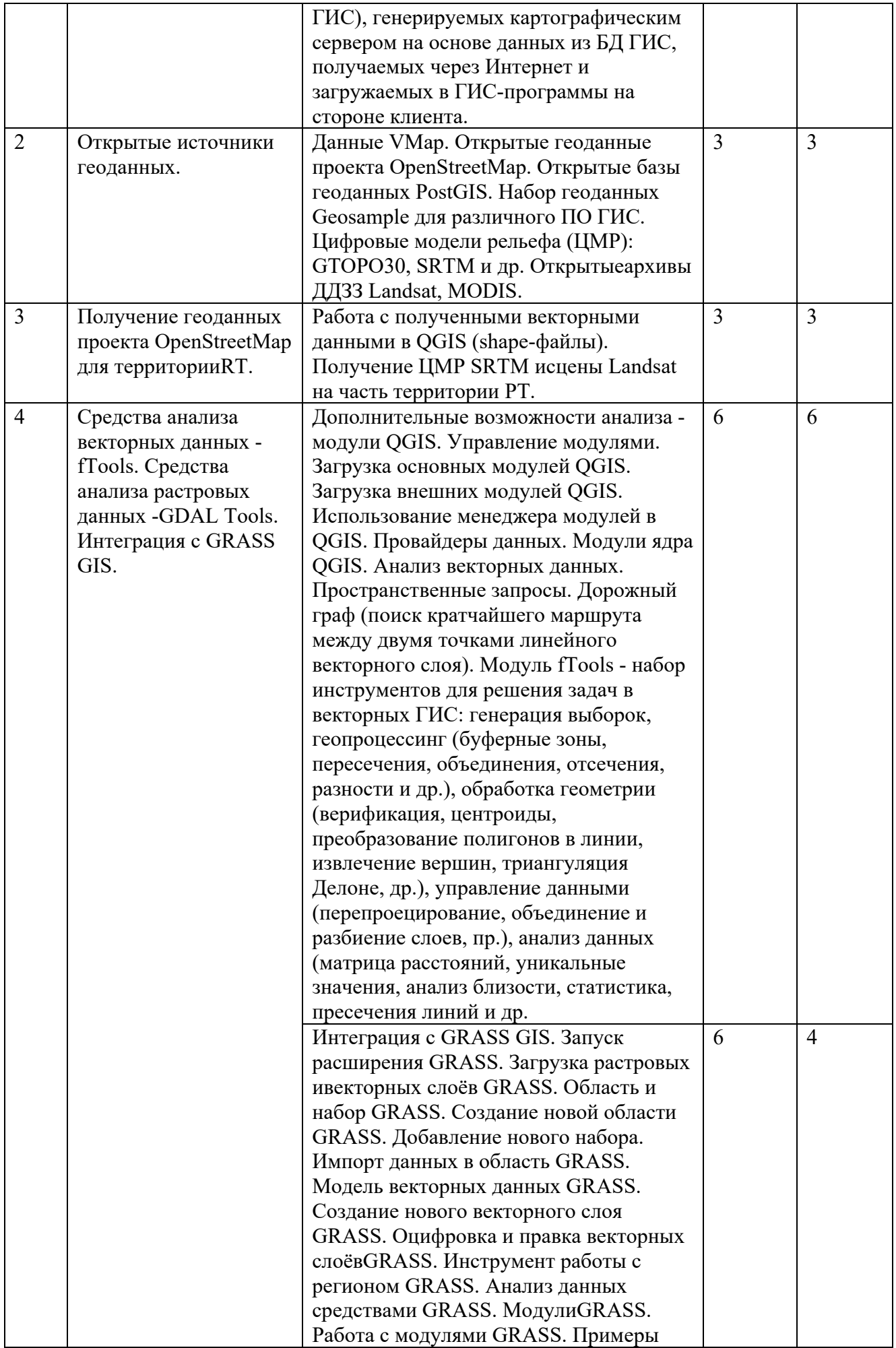

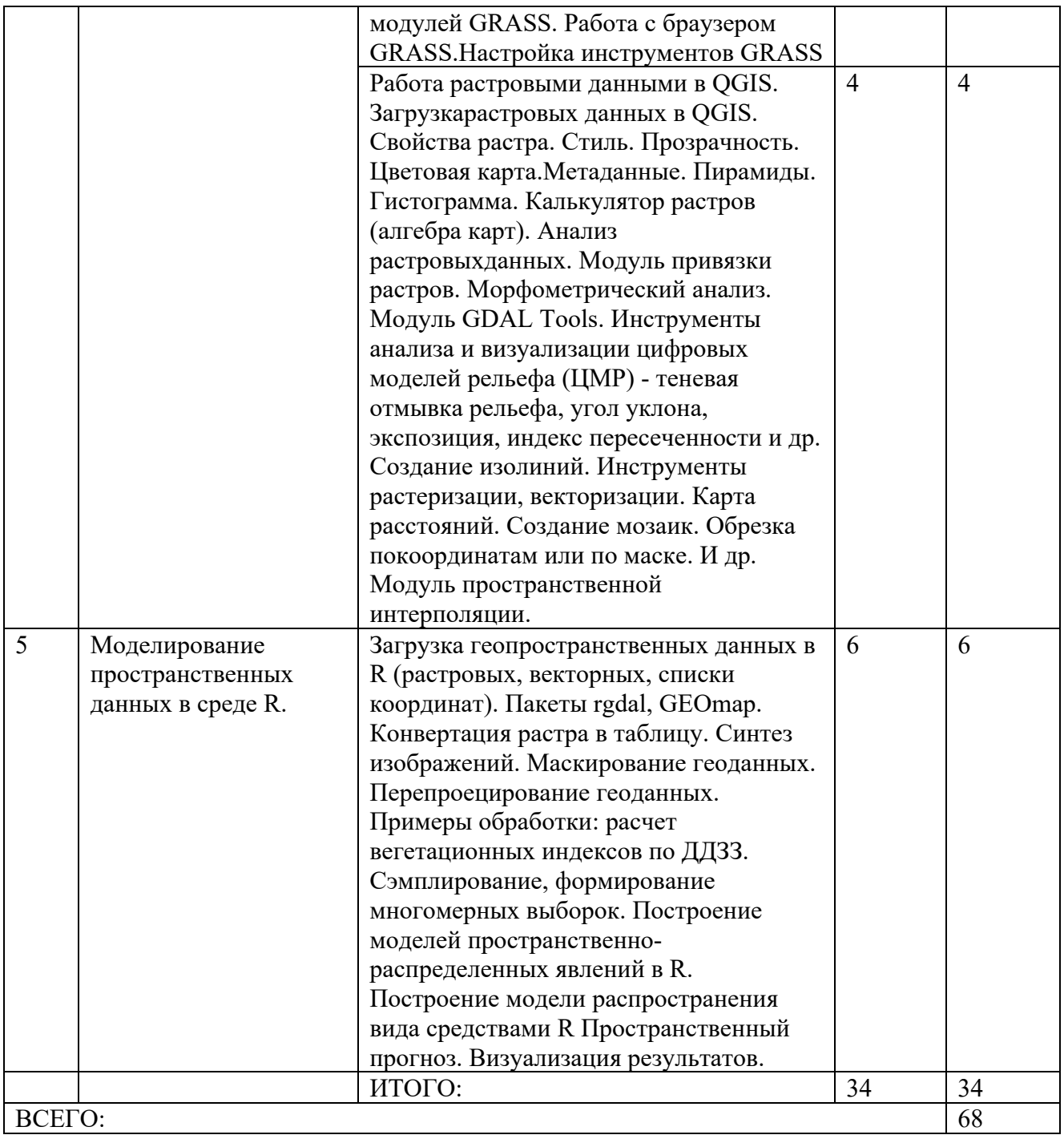

# **4.3.Содержание лабораторных занятий**

Лабораторных работа по данной дисциплине учебным планом не предусмотрены

# **4.4. Содержание курсового проекта/работы**

Курсовой проект/работа по данной дисциплине учебным планом не предусмотрены

# **4.5. Содержание расчетно-графического задания, индивидуальных домашних заданий РГЗ.**

В процессе изучения дисциплины «Компьютерные технологии в науке и производстве» каждый студент должен выполнить 1 расчетно-графическое задание (РГЗ).

При выполнении РГЗ используется литература, рекомендованная по курсу, методические пояснения к работам, а также конспект лекций. Список использованной литературы необходимо привести в конце РГЗ. Студент с помощью учебников должен изучить основные положения транспортного планирования, а затем приступить к выполнению РГЗ в последовательности, установленной заданием. Содержание пишется на одной стороне стандартных листов бумаги с оставлением полей слева 30 мм, сверху и снизу по 20 мм. Все листы, начиная с титульного, нумеруются. Номер страницы ставится в правом верхнем углу листа (на титульном листе номер не ставится). Титульный лист оформляется по форме, образец которой представлен на кафедре или выдается преподавателем.

В содержании РГЗ выделяются разделы, которые начинают с новой страницы, например, имеются два раздела: первый раздел - теоретический вопрос, и второй - решение задачи. Разделы нумеруются арабскими цифрами с точкой.

Изложение РГЗ должно быть кратким, логичным, четким, призванным дать обоснование принятым решениям. Не следует переписывать отдельные листы из учебников и методических указаний. Значения символов и числовых коэффициентов, входящих в формулы, должны быть приведены непосредственно под формулой. Первая строка расшифровки должна начинаться со слова «где» без двоеточия. Все иллюстрации подписываются и нумеруются арабскими цифрами сквозной нумерацией по всей контрольной работе. Расшифровка иллюстраций (название) пишется сверху над рисунком, а его номер - Рис.... - под ним. Если имеются две или более таблиц, то они нумеруются арабскими цифрами сквозной нумерацией. Надпись «Таблица 1» и т.д. помещают над правым верхним углом таблицы. Название таблицы пишут под словом «Таблица». Если таблица только одна, то номер ей не присваивают и слово таблица не пишут. При ссылке в тексте содержания контрольной работы на таблицу, ее пишут «...табл....».

В конце РГЗ студент ставит дату выполнения и свою подпись.

Графический материал к РГЗ выполняется в соответствии с ЕСТД и шаблонами выдаваемыми в печатном или (и) электронном виде на листах формата А4, А3.

РГЗ, выполненные не по вариантам, к защите не принимаются и не зачитываются.

*Тема РГЗ: Анализ территории\_\_\_\_\_\_\_\_\_\_\_\_ на основании документов транспортного планирования.* 

Объем - 10-15 рукописных страниц на формате А4. В конце РГЗ приводится список литературы, на которую, по мере необходимости, делаются ссылки в тексте…..[1-3, 11, 12, 17].

Содержание:

Расчетно-графическое задание

документы транспортного планирования территории (территория выбирается совместно с преподавателем с учетом наличия данных, в том числе документов транспортного планирования, генерального плана, графа

дорог). Цель работы – сбор, классификация, отображение исходной информации для

разработки документов транспортного планирования территорий.

Структура.

- 1. Анализ территории на основании открытых геоинформационных данных (сбор информации, определение ее полноты и возможности использования).
	- 1.1 Граф дорог и его характеристики.
	- 1.2 Общественный транспорт и его характеристики.
	- 1.3 Зонирование территорий на основе генерального плана.
	- 1.4 Анализ парковочного пространства
	- 1.5 Анализ точек притяжения населения
	- 1.6 Анализ плотности проживающего населения
	- 1.7 Анализ плотности распределения рабочих мест
- 2. Разработка таблиц атрибутивной информации для анализа территории.
	- 2.1 Атрибутивная информация по дорогам общего пользования и улично-дорожной сети
	- 2.2 Атрибутивная информация для пешеходных связей
	- 2.3 Атрибутивная информация для остановок общественного транспорта
	- 2.4 Атрибутивная информация для маршрутов движения общественного транспорта
	- 2.5 Атрибутивная информация для зон территорий с точки зрения генерального плана
	- 2.6 Атрибутивная информация для парковочного пространства
	- 2.7 Атрибутивная информация для точек притяжения населения
	- 2.8 Атрибутивная информация по распределению населения (вид застройки, расчет жилых и нежилых площадей)
	- 2.9 Атрибутивная информация для расчета количества рабочих мест.
- 3. Анализ территории
	- 3.1 сводная информация по графу дорог (общая протяженность, в том числе по ширине и кол-ву полос, зон ограничений скорости движения, в дворовых территориях, в борту, расчет площадей)
	- 3.2 сводная информация по графу пешеходных и СИМ связей (общая протяженность, в том числе по ширине и виду покрытия, в дворовых территориях, в борту, расчет площадей)
	- 3.3 сводная информация по остановам общественного транспорта (проходящие маршруты, расписание прибытия, наличие объектов благоустройства, наличие освещения, пешеходных подходов)
	- 3.4 сводная информация по маршрутам движения общественного транспорта (маршруты движения (поостановочные), расписание движения, тип транспортного средства по вместимости.
	- 3.5 Сводная информация по транспортным зонам генерального плана.
	- 3.6 Сводная информация по парковочному пространству (площадь, вместимость, способ постановки, оснащение техническим средства организации движения, режим функционирования)
	- 3.7 Сводная информация по точкам притяжения населения (функциональное назначение, площадь, график работ, количество работающего персонала, количество посетителей, график приема посетителей)
- 3.8 Сводная информация по распределению населения (вид застройки, площадь застройки, количество проживающих на территории)
- 3.9 Сводная информация по количеству рабочих мест на территории.
- 4. Результаты сбора и анализа информации Картограммы
	- 4.1 графа дорог
	- 4.2 пешеходных и СИМ
	- 4.3 остановок общественного транспорта
	- 4.4 маршруты движения общественного транспорта
	- 4.5 транспортные зоны генерального плана.
	- 4.6 парковочного пространства
	- 4.7 точек притяжения населения
	- 4.8 распределения населения
	- 4.9 распределение рабочих мест.

# **Пример отображения итоговых картографических отчетов**

4.1 граф дорог

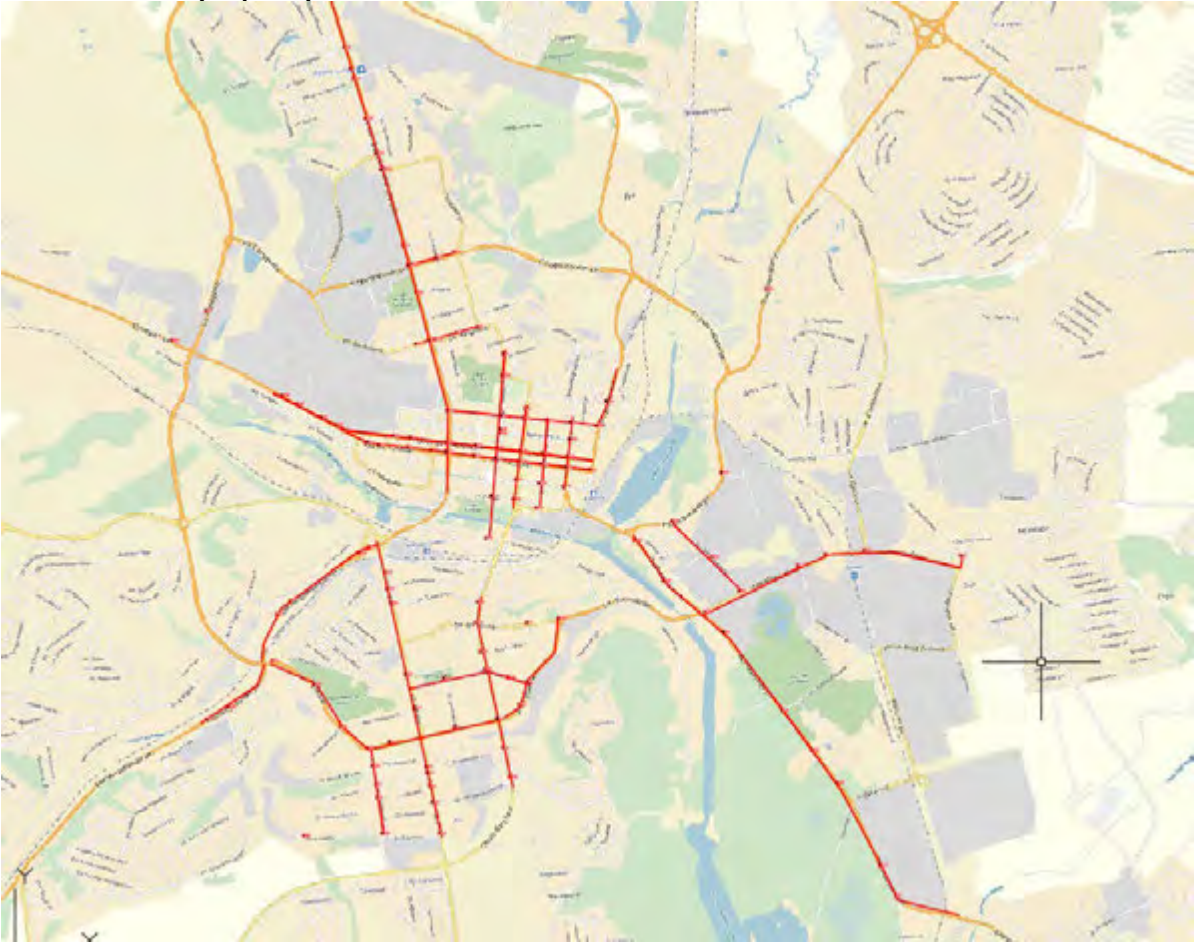

# 4.2 пешеходные и СИМ связи

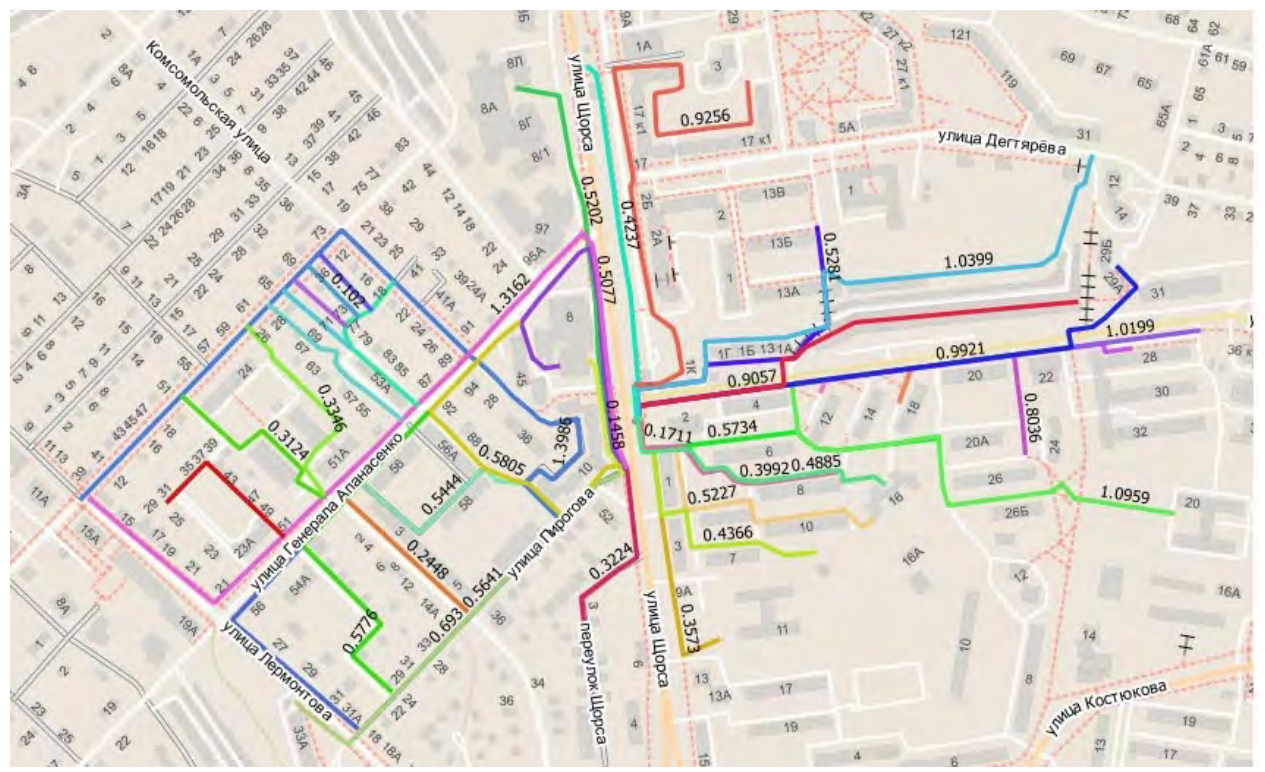

4.3 Остановки общественного транспорта

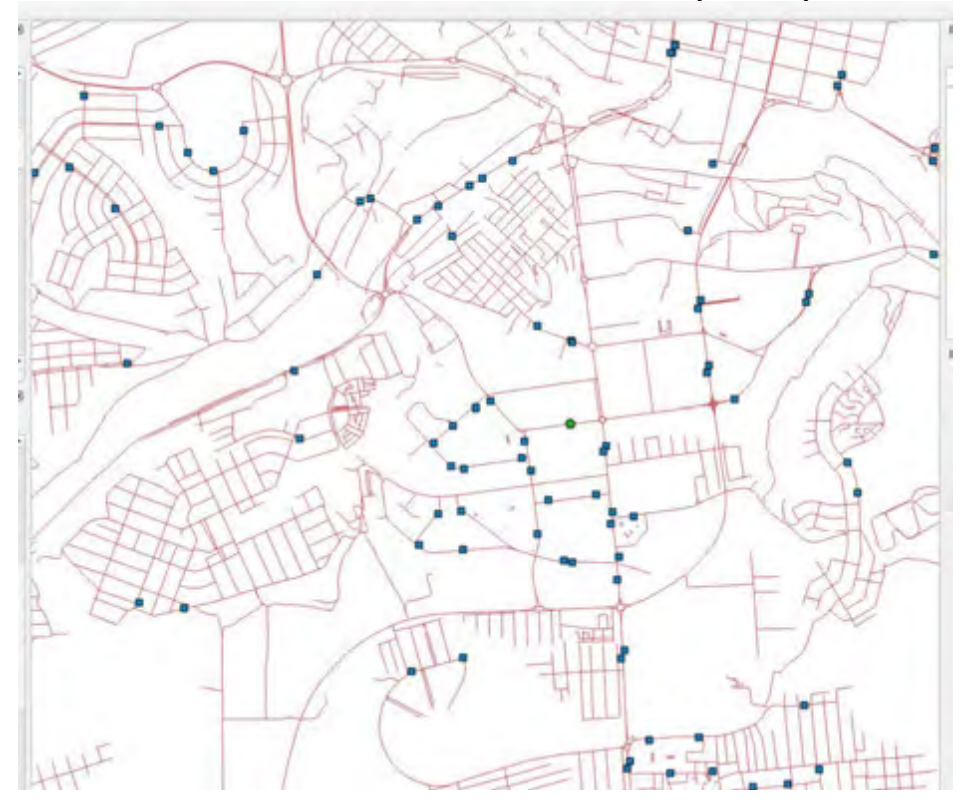

4.4 Маршруты движения общественного транспорта

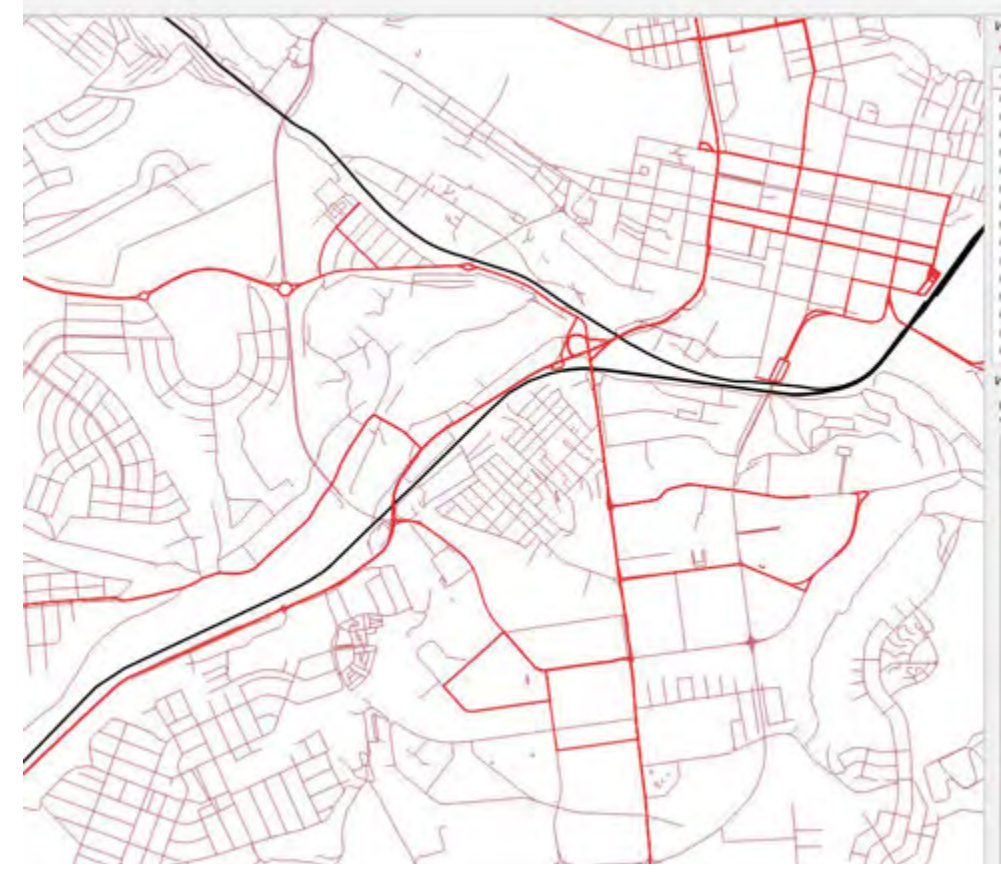

4.5 Транспортные зоны генерального плана

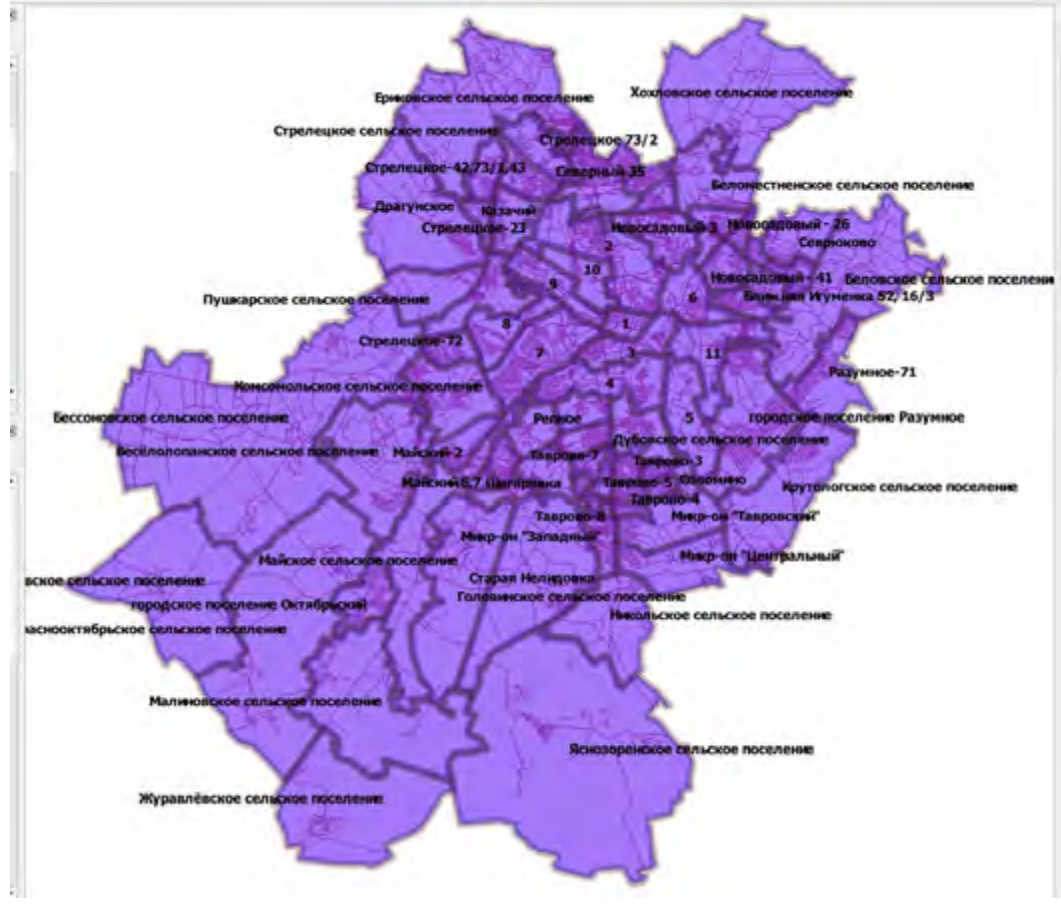

4.6 Размещение парковочного пространства

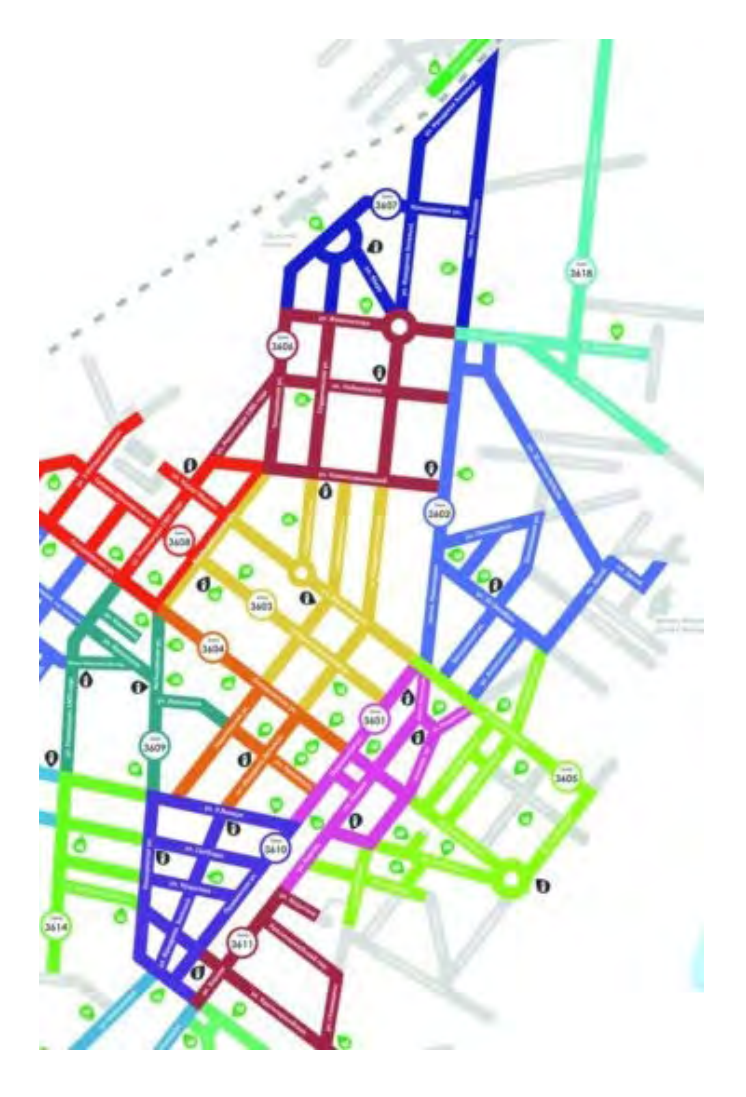

4.7 Точки притяжения населения

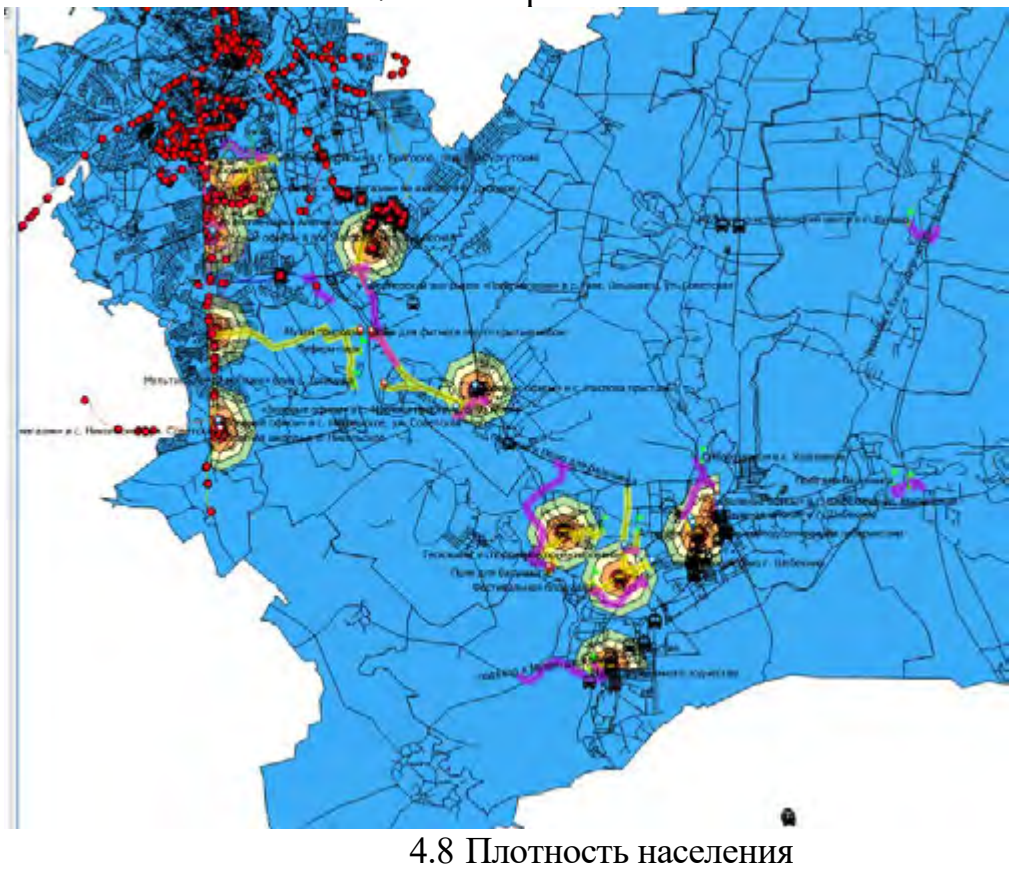

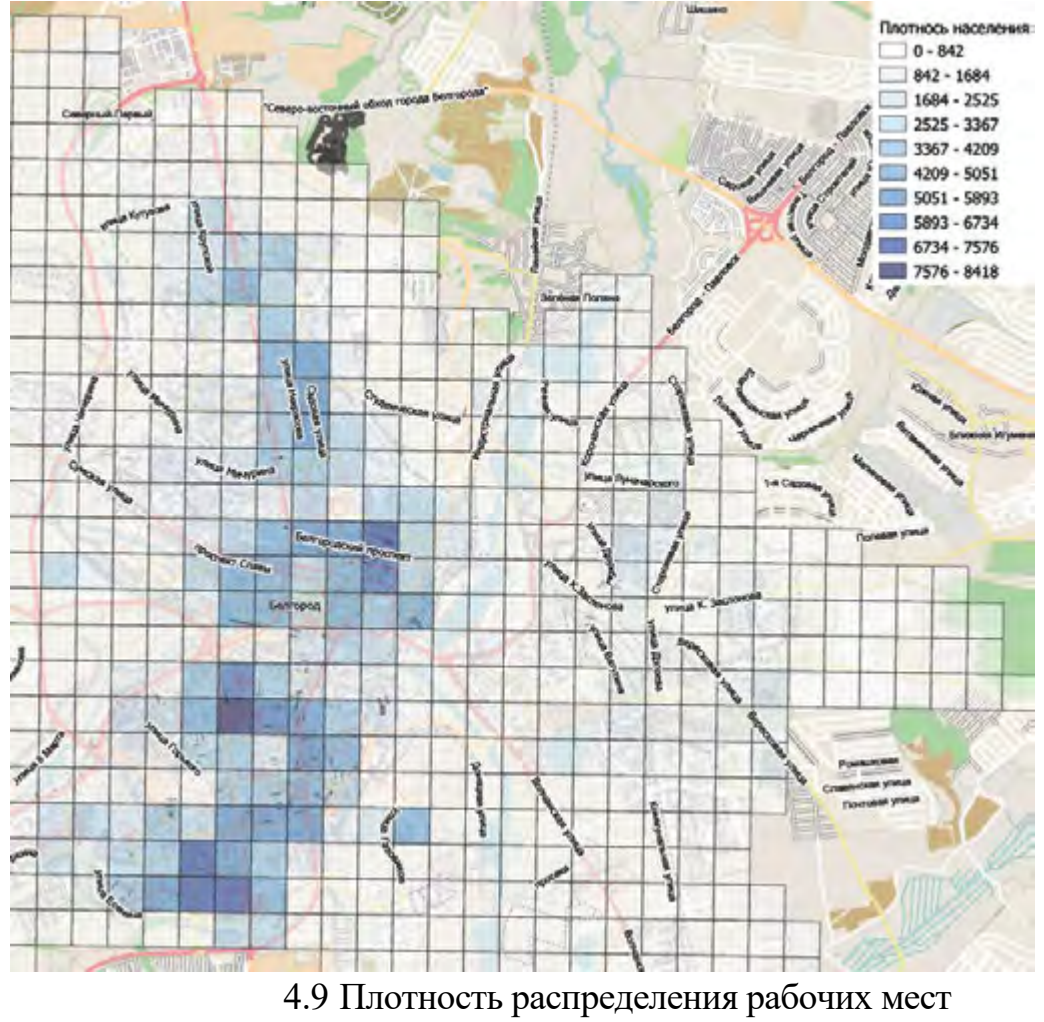

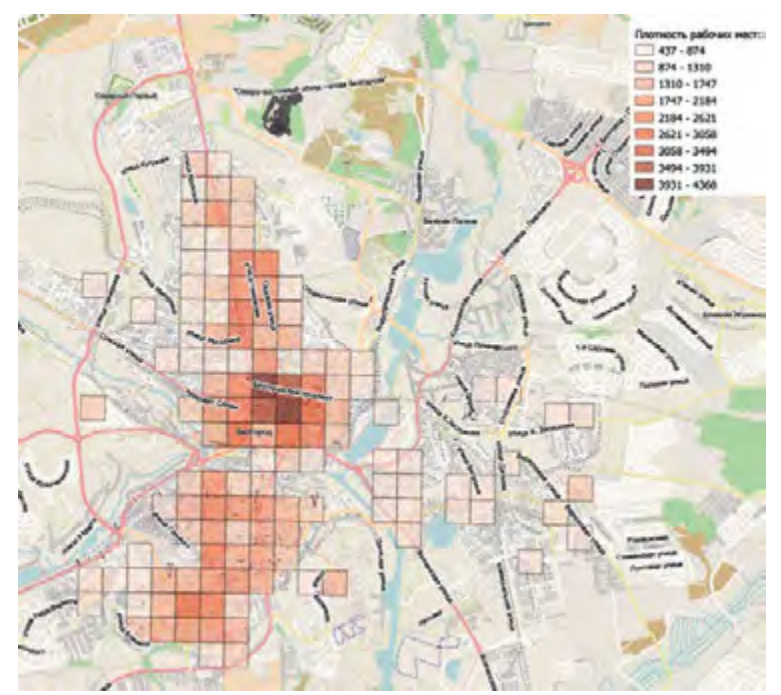

Результаты работы передаются для проверки в виде shp файлов.

# **5. ОЦЕНОЧНЫЕ МАТЕРИАЛЫ ДЛЯ ПРОВЕДЕНИЯ ТЕКУЩЕГО КОНТРОЛЯ, ПРОМЕЖУТОЧНОЙ АТТЕСТАЦИИ 5.1. Реализация компетенций**

**Компетенция ОПК-5** Способен применять инструментарий формализации научно-технических задач, использовать прикладное программное обеспечение для моделирования и проектирования систем и процессов

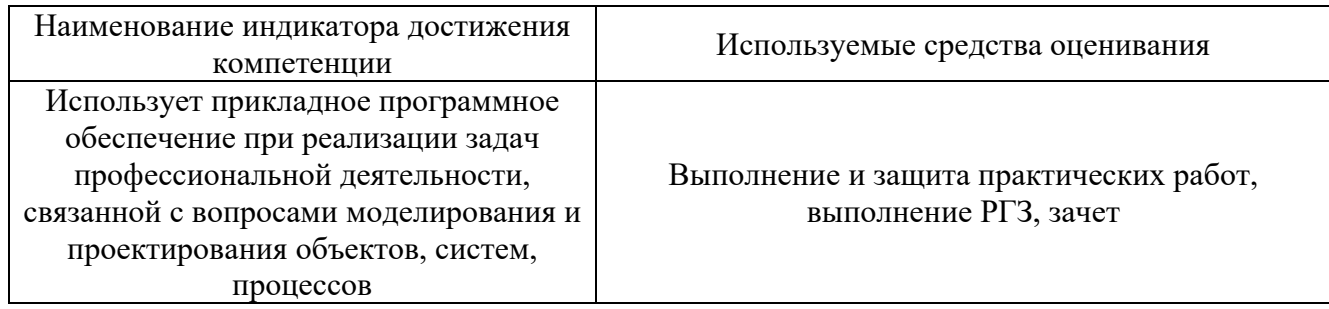

#### **5.2. Типовые контрольные задания для промежуточной аттестации**

#### **5.2.1. Перечень контрольных вопросов для зачета**

#### **Вопросы для контроля освоения компетенции ОПК-5**

- 1. Основные понятия в геоинформатике.
- 2. Структура и связи геоинформатики. Картография и геоинформатика.
- 3. Структура и функции типовой ГИС.
- 4. Виды ГИС.
- 5. Основные этапы создания ГИС.
- 6. Технические средства вода данных.
- 7. Технические средства обработки и преобразования данных.
- 8. Технические средства визуализации данных.
- 9. Программное обеспечение ввода данных.
- 10. Программы преобразования, обработки и анализа данных.
- 11. Программное обеспечение вывода информации.
- 12. Виды информации в ГИС.
- 13. Способы представления и организации данных в ГИС.
- 14. Применение идентификаторов, классификаторов и форматов данных.
- 15. Основные понятия ГИС картографирования.
- 16. Общая технологическая схема ГИС картографирования.
- 17. Требования к качеству цифровых карт.
- 18. Спутниковая навигационная система
- 19. Значение и области применения спутниковой навигационной системы.
- 20. Картографические проекции, системы координат, реперы.
- 21. Работа с редактором легенды.
- 22. Работа с таблицами.
- 23. Преобразование в шейп файлы и задание картографической проекции.
- 24. Редактирование графиков.
- 25. Создание нового слоя.
- 26. Оцифровка квартальной сети.
- 27. Создание буферных зон (однозонных).
- 28. Создание буферных зон (многозонных).
- 29. Создание буферных зон (по полю атрибута).
- 30. Работа с запросами.
- 31. Работа с функцией выборка темой.
- 32. Создание таблиц и графиков по данным таблиц.
- 33. Редактирование графики в слоях.
- 34. Создание слоев (точечных, линейных, полигональных).
- 35. Редактор легенды и его функции.
- 36. Пример оцифровки.
- 37. Редактирование таблиц.
- 38. Применение функции запросов.
- 39. Преобразование в шейп файлы и задание картографической проекции.
- 40. Создание буферных зон (по полю атрибута).

# **5.2.2. Перечень контрольных материалов для защиты курсового проекта/ курсовой работы**

Курсовой проект/ курсовая работа не предусмотрены по рабочему плану

# **5.3. Типовые контрольные задания (материалы) для текущего контроля в семестре**

# **5.3.1. Текущий контроль по практическим занятиям**

осуществляется в форме выполнения лабораторных работ, устного опроса и собеседования по контрольным вопросам

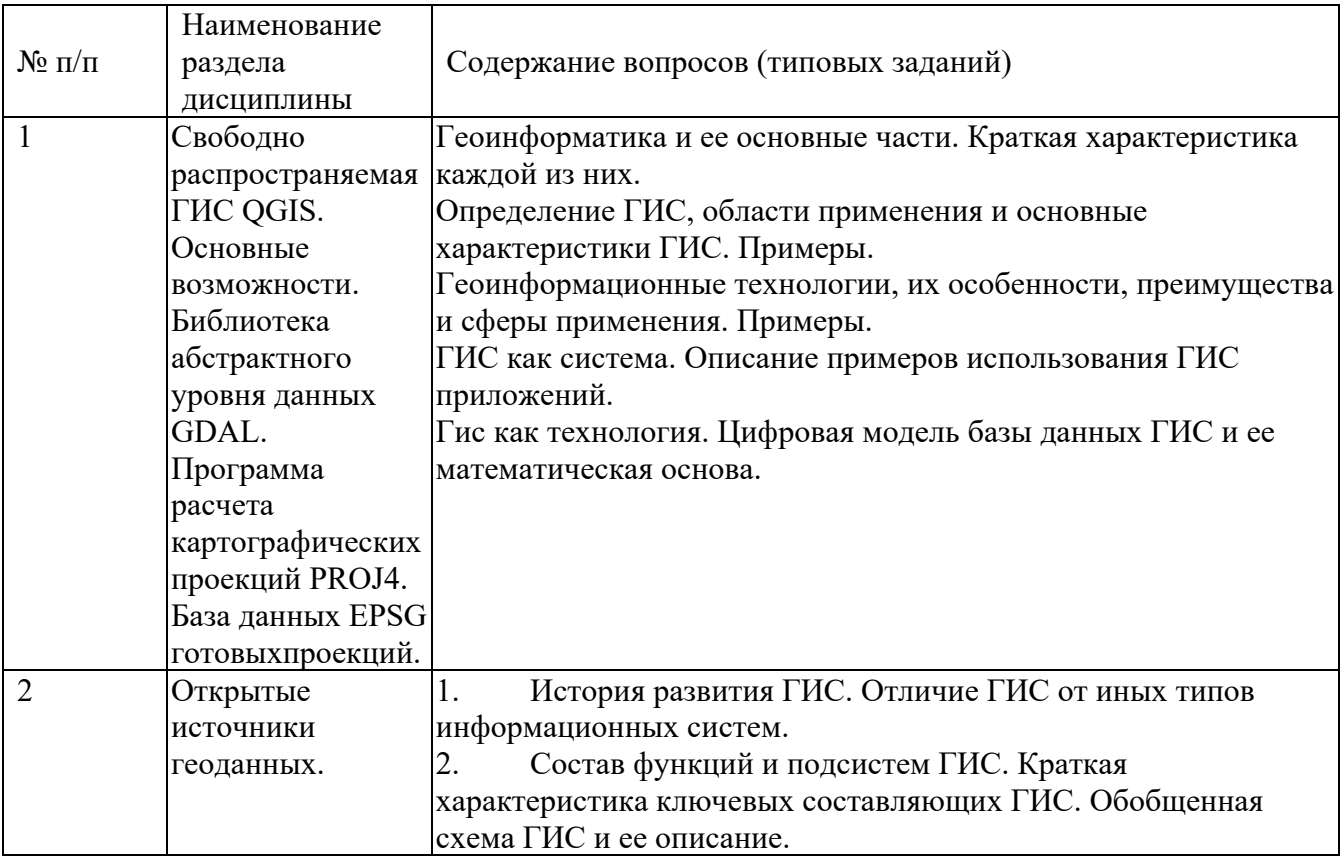

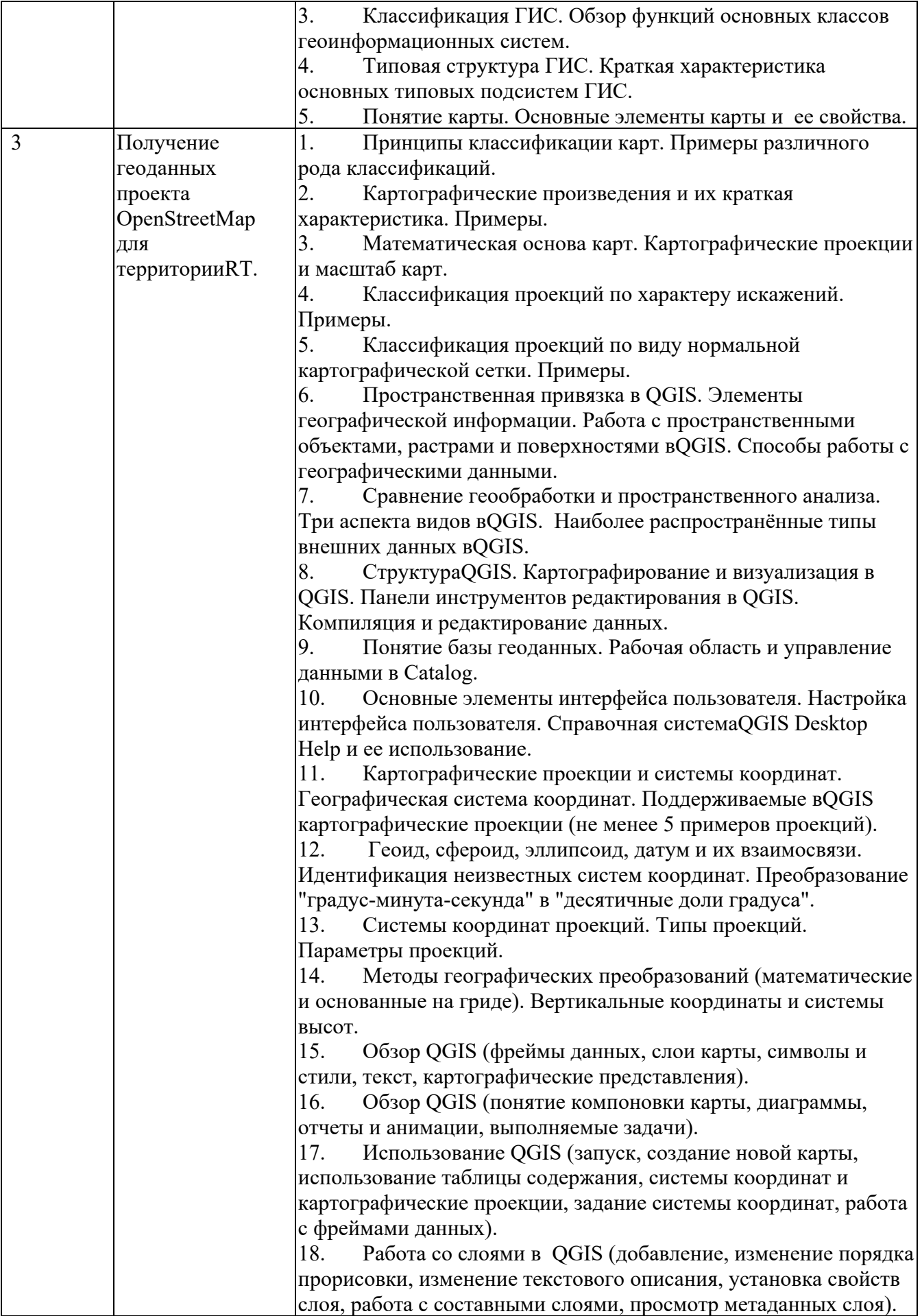

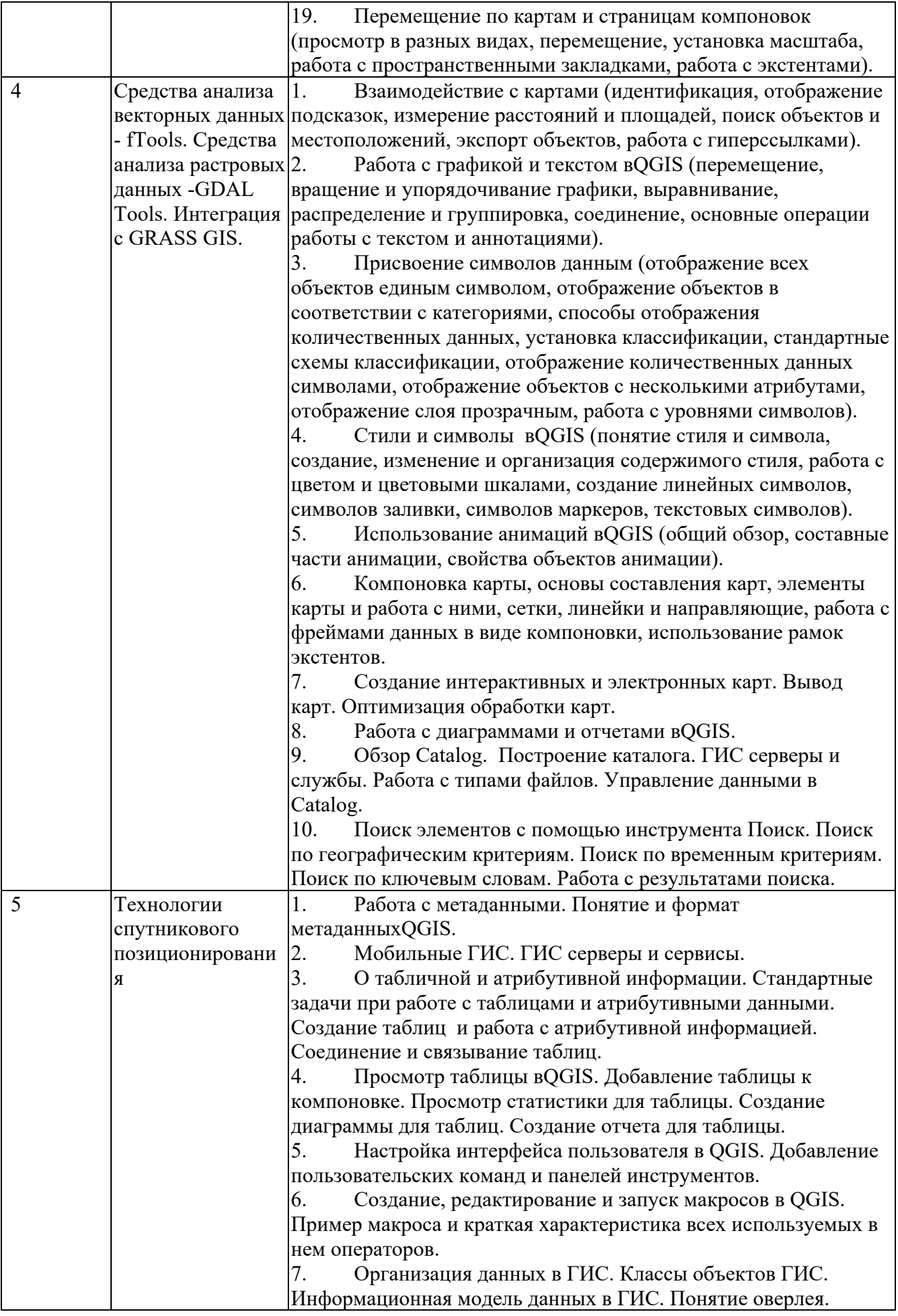

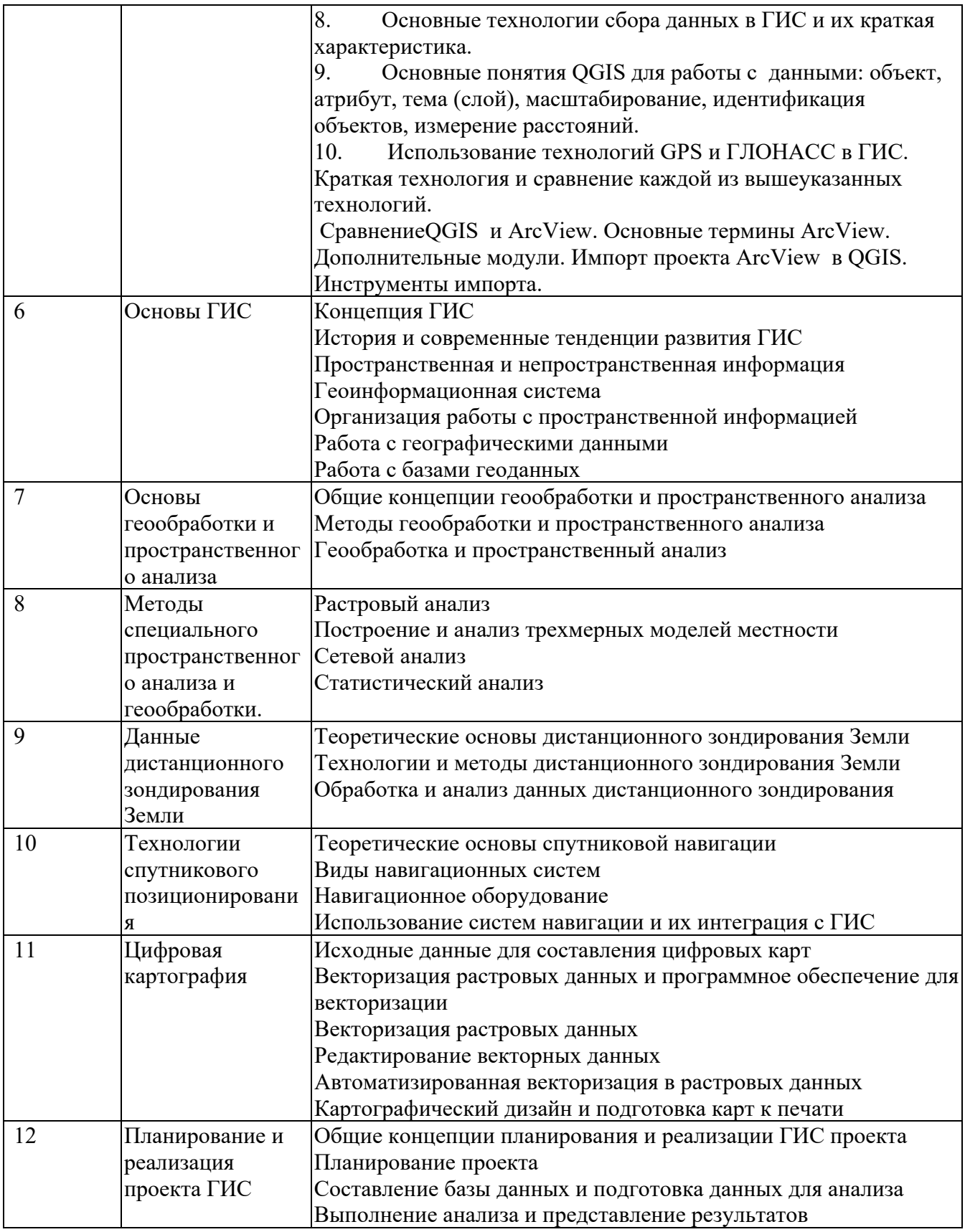

#### **5.4. Описание критериев оценивания компетенций и шкалы оценивания**

При промежуточной аттестации в форме зачета, используется следующая шкала оценивания: зачтено, незачтено.

**Критерии оценивания достижений в соответствие с компетенцией ОПК-5.**  Способен применять инструментарий формализации научно-технических задач, использовать прикладное программное обеспечение для моделирования и проектирования систем и процессов

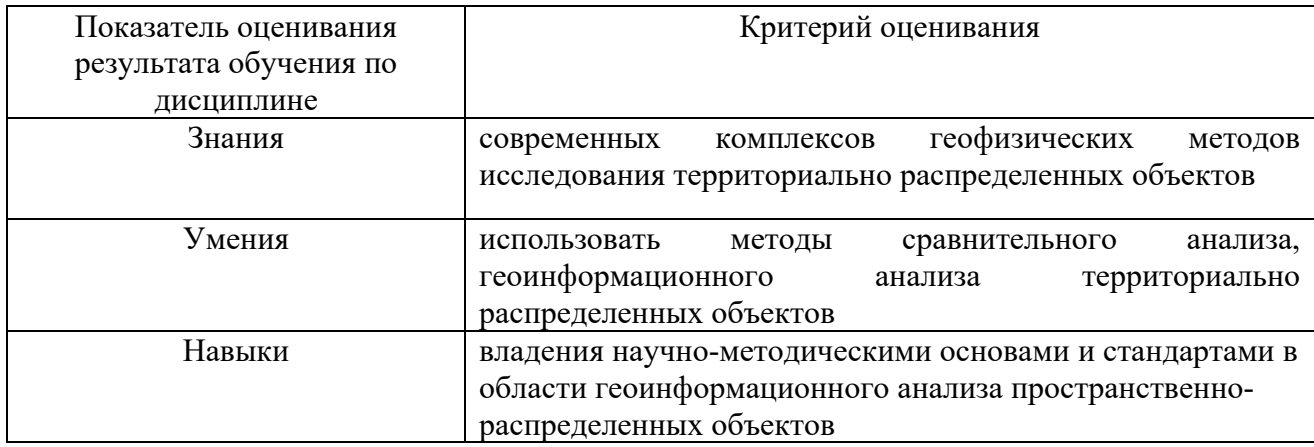

Оценка преподавателем выставляется интегрально по всем показателям и критериям оценивания.

Оценка сформированности компетенций по показателю Знания.

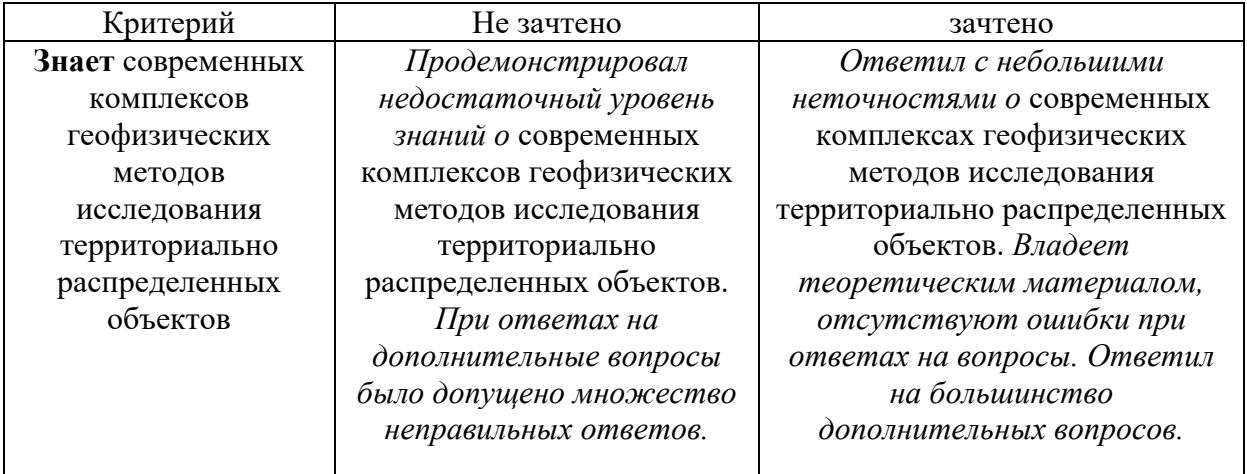

# Оценка сформированности компетенций по показателю Умения.

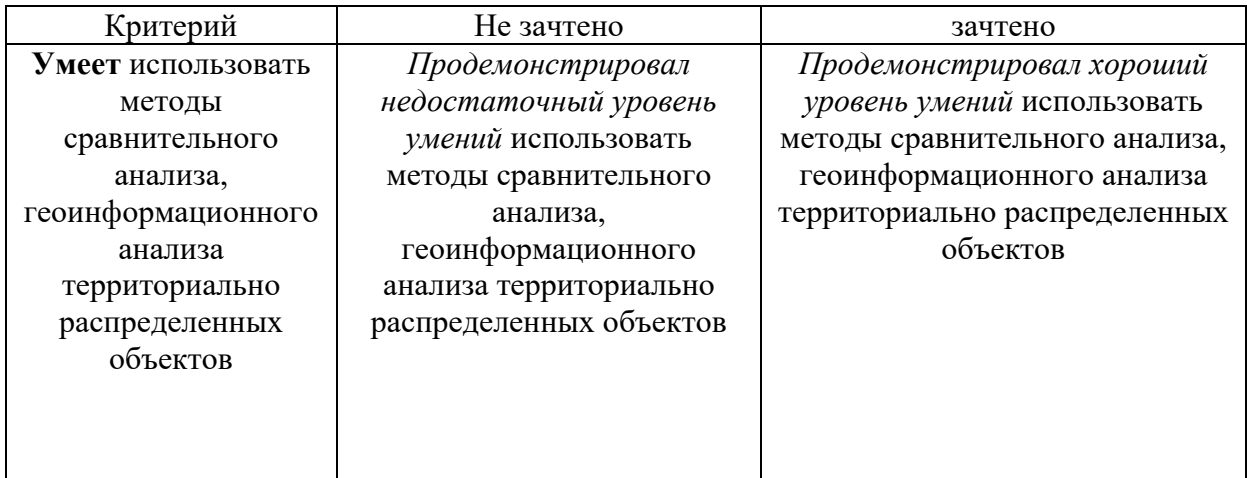

Оценка сформированности компетенций по показателю Навыки.

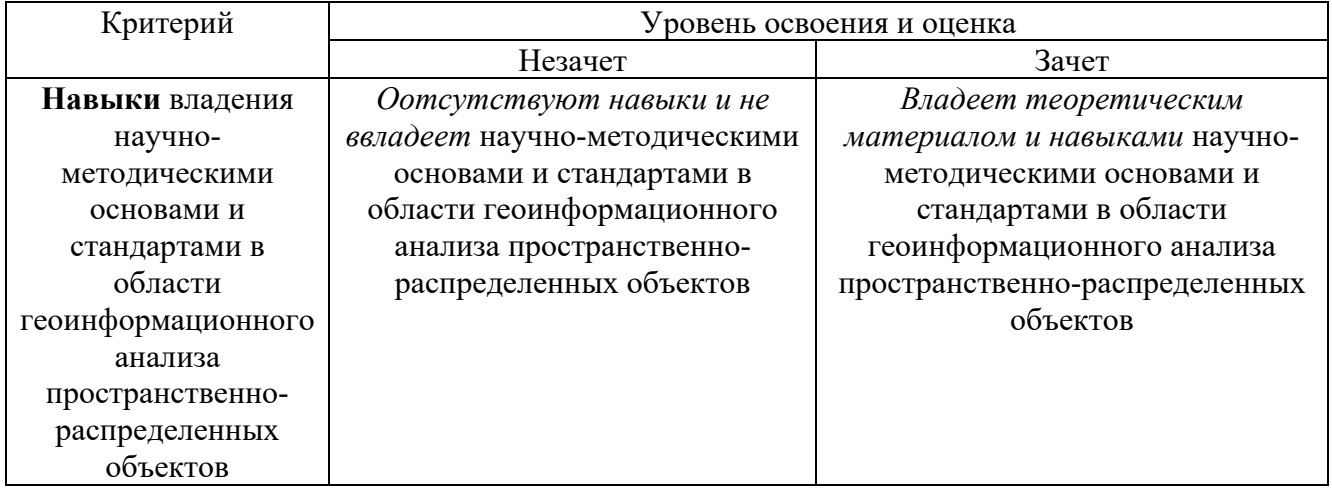

# **6. МАТЕРИАЛЬНО-ТЕХНИЧЕСКОЕ И УЧЕБНО-МЕТОДИЧЕСКОЕ ОБЕСПЕЧЕНИЕ**

# **6.1. Материально-техническое обеспечение**

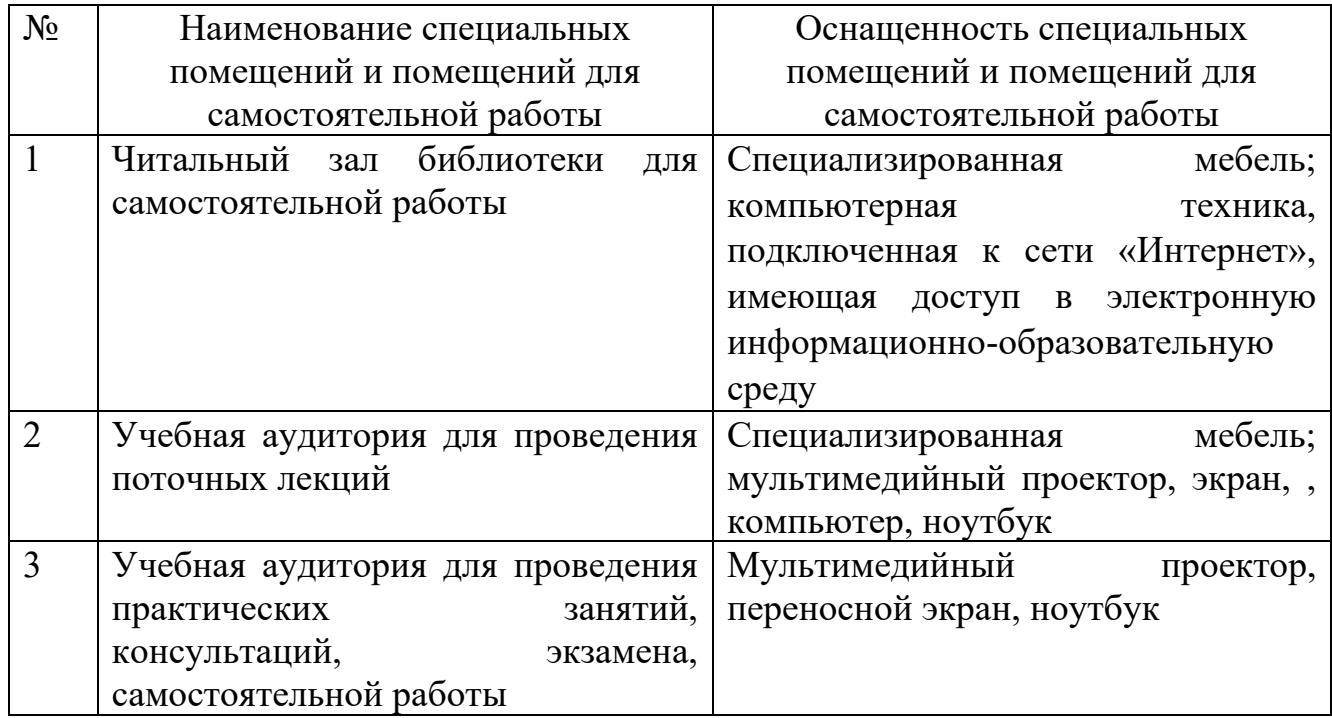

# **6.2. Лицензионное и свободно распространяемое программное обеспечение**

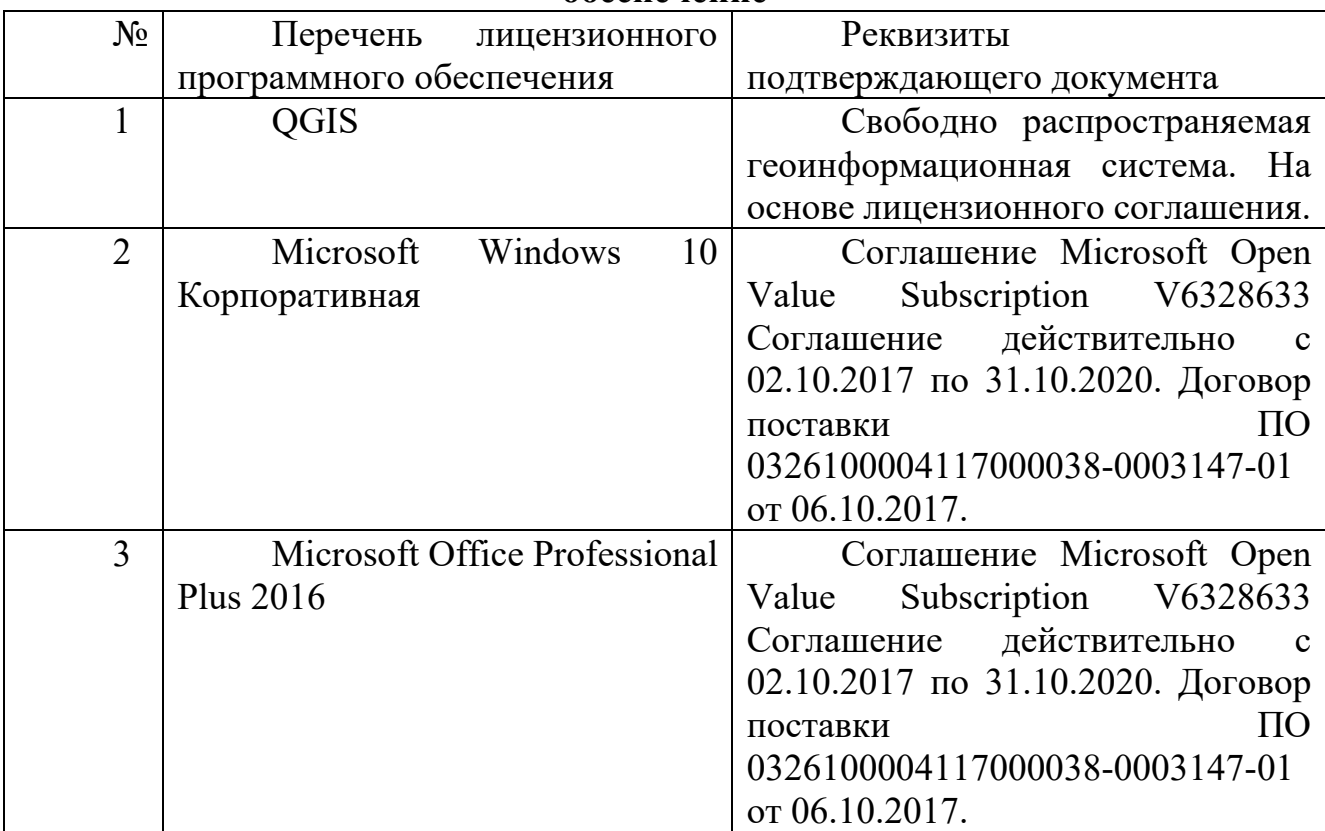

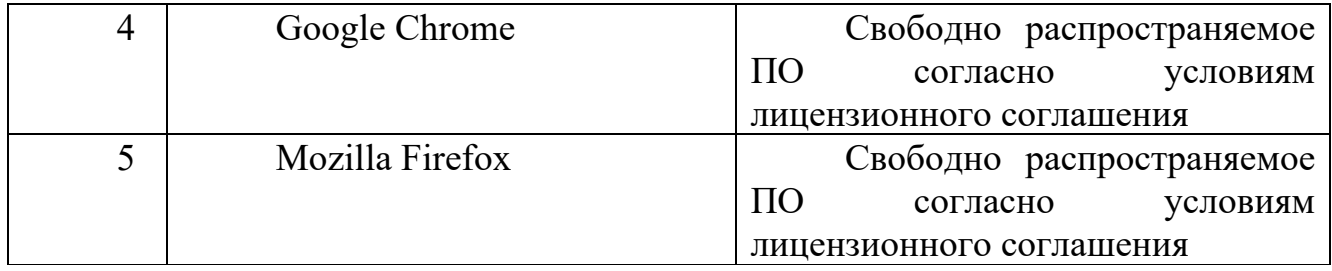

#### **6.3. Перечень учебных изданий и учебно-методических материалов**

1. Дрю, Д. Теория транспортных потоков и управления ими / Д. Дрю. – Сборник задач и упражнений по геоинформатике: учеб. пособие / под ред. проф. В.С. Тикунова. - Москва: Академия, 2005. - 556 с. - (Высшее профессиональное образование).

2. Дистанционное зондирование и графические информационные системы : учеб. пособие / И. К. Лурье, А. Г. Косиков, Л. А. Ушакова и др. - Москва : Научный мир, 2004 - Ч.3 : Компьютерный практикум по цифровой обработке изображений и созданию ГИС. - 2004. - 147 с.

3. Геоинформатика в дорожной отрасли : учеб. пособие / А. В. Скворцов, П. И. Поспелов, А. А. Котов. - Москва : Издательство МАДИ, 2005. - 248 с

4. Геоинформационные системы : учеб. пособие / И. Г. Журкин, С. В. Шайтура ; ред. И. Г. Журкин. - Москва : КУДИЦ-ПРЕСС, 2009. - 272 с.

# **6.2. Перечень дополнительной литературы**

1. Кадастр земель зарубежных стран : учеб. пособие / Е. А. Нестеровский. - Минск : ИВЦ Минфина, 2007. - 285 с

2. Градостроительный кадастр с основами геодезии : учеб. по направлению "Архитектура" / Е. В. Золотова, Р. Н. Скогорева. - Москва : Архитектура-С, 2009. - 175 с. - (Специальность "Архитектура").

3. Картография и ГИС : учеб. пособие / В. П. Раклов ; Государственный университет по землеустройству. - Киров : Константа ; Москва : "Академический Проект", 2011. - 214 с

# **6.3. Перечень интернет ресурсов**

1. http://www.iprbookshop.ru/13941

- 2. http://gis-lab.info/docs.html
- 3. www.qgis.org/ru/docs/